# How to use the indicspecies package (ver. 1.7.8)

Miquel De Cáceres<sup>1</sup>

 $\mathrm{^{1}CTFC}$  - Forest Sciences and Technology Center of Catalonia, Spain

February 4, 2020

# Contents

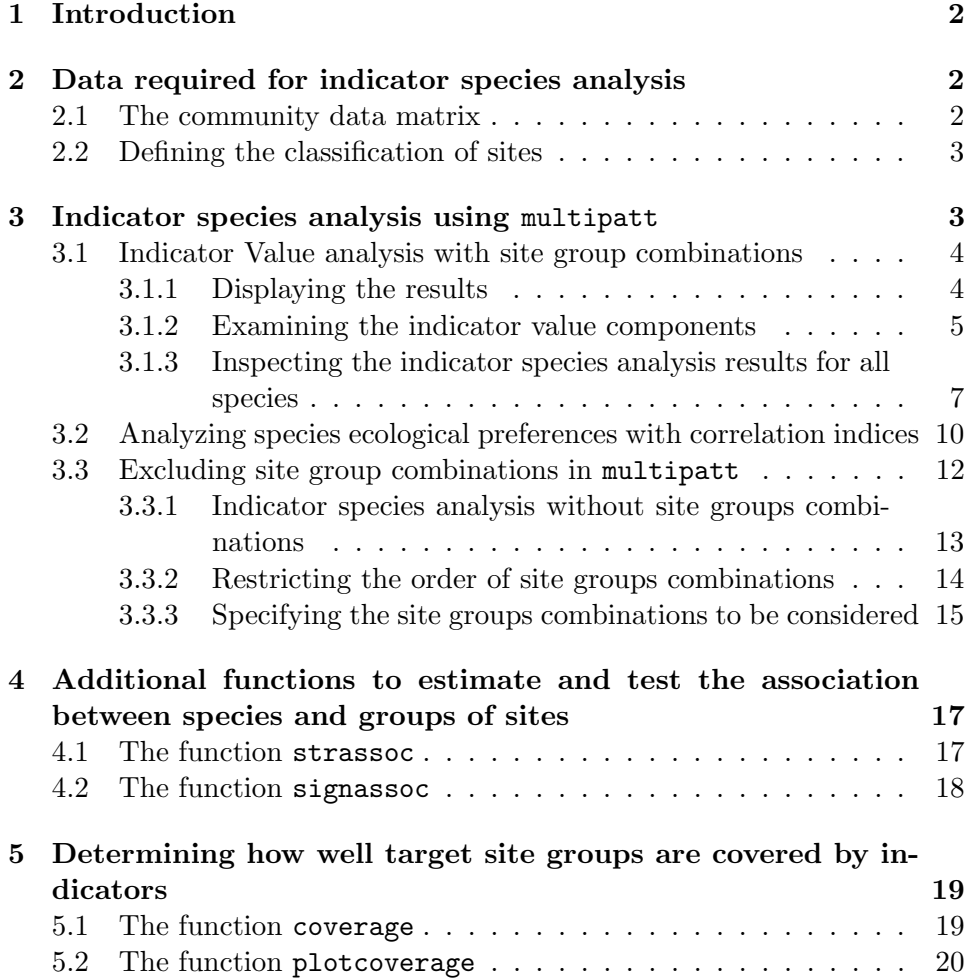

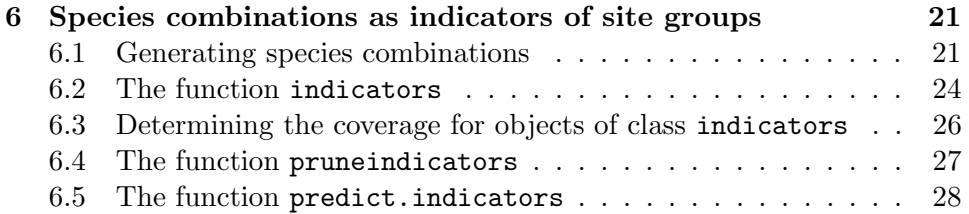

# 1 Introduction

Determining the occurrence or abundance of a small set of indicator species, as an alternative to sampling the entire community, has been particularly useful in longterm environmental monitoring for conservation or ecological management. Species are chosen as indicators if they (i) reflect the biotic or abiotic state of the environment; (ii) provide evidence for the impacts of environmental change; or (iii) predict the diversity of other species, taxa or communities within an area.

In this tutorial we will show how to use the functions included in package indicspecies to conduct indicator species analysis. This package was originally created as a supplementary material to De Cáceres and Legendre [2009], but has been developing since then and now indicspecies updates are distributed from CRAN at GitHub.

Before doing anything else, we need to load the functions of the package:

> library(indicspecies)

# 2 Data required for indicator species analysis

Indicator species are often determined using an analysis of the relationship between the species occurrence or abundance values from a set of sampled sites and the classification of the same sites into site groups, which may represent habitat types, community types, disturbance states, etc. Thus, there are two data elements in an indicator species analysis: (1) the community data matrix; and (2) the vector that describes the classification of sites into groups.

## 2.1 The community data matrix

This is a matrix (or a data frame) with sites in rows and species in columns. Normally, we will use functions like read.table to read our data set from a file. In this example we load our example dataset into the workspace using:

> data(wetland)

The wetland data set describes the vegetation of the Adelaide river alluvial plain (Australia), as sampled by Bowman and Wilson [1987]. It contains the abundance values of 33 species (columns) in 41 sites (rows).

# 2.2 Defining the classification of sites

In order to run an indicator species analysis we need a vector containing the classification of the sites into groups. The intepretation of these site groups is left to the user. A vector of site groups can be created, for example, using the R functions c() and rep():

```
> groups = c(rep(1, 17), rep(2, 14), rep(3,10))> groups
 [1] 1 1 1 1 1 1 1 1 1 1 1 1 1 1 1 1 1 2 2 2 2 2 2 2 2 2 2 2 2 2 2
[32] 3 3 3 3 3 3 3 3 3 3
```
Alternatively, one can obtain a classification using non-hierarchical cluster analysis:

```
> wetkm = kmeans(wetland, centers=3)
> groupskm = wetkm$cluster
> groupskm
5 8 13 4 17 3 9 21 16 14 2 15 1 7 10 40 23 25 22 20 6 18
 3 3 3 3 3 2 2 3 2 2 3 2 3 2 2 1 1 1 3 1 1 1
12 39 19 11 30 34 28 31 26 29 33 24 36 37 41 27 32 35 38
 1 1 1 1 1 1 1 1 1 1 1 1 1 1 1 1 1 3 3
```
If the site classification vector is obtained independently of species data, the significance of statistical tests carried out on the indicator species will be meaningful. For example, one could classify the sites using environmental data before indicator species analysis. An example is found in Borcard et al. [2011].

# 3 Indicator species analysis using multipatt

Function multipatt is the most commonly used function of indicspecies. It allows determining lists of species that are associated to particular groups of sites (or combinations of those). Once we have the two data components mentioned in the previous section, we are ready to run an indicator species analysis using multipatt.

#### 3.1 Indicator Value analysis with site group combinations

When the aim is to determine which species can be used as indicators of certain site group an approach commonly used in ecology is the Indicator Value [Dufrêne and Legendre, 1997]. These authors defined an Indicator Value (IndVal) index to measure the association between a species and a site group. The method of Dufrêne and Legendre [1997] calculates the IndVal index between the species and each site group and then looks for the group corresponding to the highest association value. Finally, the statistical significance of this relationship is tested using a permutation test. IndVal is the default index used to measure the association between a species and a group of sites in multipatt. However, by default multipatt uses an extension of the original Indicator Value method, because the function looks for indicator species of both individual site groups and combinations of site groups, as explained in De Cáceres et al. [2010].

Indicator species analysis (with site group combinations) can be run using:

```
> indval = multipatt(wetland, groups,
+ control = how(nperm=999))
```
As mentioned before, by default multipatt uses the IndVal index (func = "IndVal.g") as test statistic. Actually, the square root of IndVal is returned by the multipatt function. The option control = how(nperm=999) allows choosing the number of random permutations required for the permutational test (this number affects the precision of the p-value). Function how from the permute package allows defining more complex permutational designs.

# 3.1.1 Displaying the results

When the indicator species analysis is completed, we can obtain the list of indicator species for each site group (or site group combination) using:

```
> summary(indval)
```

```
Multilevel pattern analysis
  ---------------------------
Association function: IndVal.g
Significance level (alpha): 0.05
Total number of species: 33
Selected number of species: 10
Number of species associated to 1 group: 6
Number of species associated to 2 groups: 4
```

```
List of species associated to each combination:
 Group 1 #sps. 3
       stat p.value
Ludads 0.907 0.001 ***
Orysp. 0.823 0.005 **
Psespi 0.602 0.017 *
Group 3 #sps. 3
       stat p.value
Pancam 0.910 0.001 ***
Eupvac 0.724 0.005 **
Cynarc 0.602 0.013 *
Group 1+2 #sps. 1
       stat p.value
Elesp. 0.741 0.01 **
 Group 2+3 #sps. 3
       stat p.value
Melcor 0.876 0.001 ***
Phynod 0.715 0.012 *
Echell 0.651 0.008 **
---Signif. codes: 0 '***' 0.001 '**' 0.01 '*' 0.05 '.' 0.1 ' ' 1
```
In our wetland community data, 'Ludads' is strongly and significantly associated with Group 1, whereas 'Pancam' would be a good indicator of Group 3. In addition, there are some species whose patterns of abundance are more associated with a combination of groups. For example, 'Melcor' is strongly associated with the combination of Groups 2 and 3.

It is important to stress that the indicator species analysis is conducted for each species independently, although the results are often summarized for all species. User should bear in mind possible problems of multiple testing when making community-level statements such as 'the number of indicator species is  $X'$  [De Cáceres and Legendre, 2009][Legendre and Legendre, 2012].

#### 3.1.2 Examining the indicator value components

If the association index used in multipatt is func = "IndVal" or func  $=$  "IndVal.g", one can also inspect the indicator value components when displaying the results. Indeed, the indicator value index is the product of two components, called 'A' and 'B' [Dufrêne and Legendre, 1997][De Cáceres and Legendre, 2009]. (1) Component 'A' is sample estimate of the probability

that the surveyed site belongs to the target site group given the fact that the species has been found. This conditional probability is called the *specificity* or positive predictive value of the species as indicator of the site group. (2) Component 'B' is sample estimate of the probability of finding the species in sites belonging to the site group. This second conditional probability is called the fidelity or sensitivity of the species as indicator of the target site group. To display the indicator value components 'A' and 'B' one simply uses:

```
> summary(indval, indvalcomp=TRUE)
Multilevel pattern analysis
 Association function: IndVal.g
 Significance level (alpha): 0.05
 Total number of species: 33
 Selected number of species: 10
 Number of species associated to 1 group: 6
 Number of species associated to 2 groups: 4
List of species associated to each combination:
 Group 1 #sps. 3
           A B stat p.value
Ludads 1.0000 0.8235 0.907  0.001 ***
Orysp. 0.6772 1.0000 0.823 0.005 **
Psespi 0.8811 0.4118 0.602 0.017 *
Group 3 #sps. 3
           A B stat p.value
Pancam 0.8278 1.0000 0.910 0.001 ***
Eupvac 0.6546 0.8000 0.724 0.005 **
Cynarc 0.7241 0.5000 0.602 0.013 *
Group 1+2 #sps. 1
           A B stat p.value
Elesp. 1.0000 0.5484 0.741  0.01 **
Group 2+3 #sps. 3
           A B stat p.value
Melcor 0.8764 0.8750 0.876 0.001 ***
Phynod 0.8752 0.5833 0.715 0.012 *
Echell 0.9246 0.4583 0.651 0.008 **
```
Signif. codes: 0 '\*\*\*' 0.001 '\*\*' 0.01 '\*' 0.05 '.' 0.1 ' ' <sup>1</sup>

---

This gives us additional information about why species can be used as indicators. For example, 'Ludads' is a good indicator of Group 1 because it occurs in sites belonging to this group only (i.e.,  $A = 1.0000$ ), although not all sites belonging to Group 1 include the species (i.e.,  $B = 0.8235$ ). In contrast, 'Pancam' can be used to indicate Group 3 because it appears in all sites belonging to this group (i.e.,  $B = 1.0000$ ) and it is largely (but not completely) restricted to it (i.e.,  $A = 0.8278$ ).

#### 3.1.3 Inspecting the indicator species analysis results for all species

In our previous calls to summary only the species that were significantly associated with site groups (or site group combinations) were shown. One can display the result of the indicator species analysis for all species, regardless of whether the permutational test was significant or not. This is done by changing the significance level in the summary:

```
> summary(indval, alpha=1)
Multilevel pattern analysis
 ---------------------------
 Association function: IndVal.g
 Significance level (alpha): 1
 Total number of species: 33
 Selected number of species: 29
 Number of species associated to 1 group: 21
 Number of species associated to 2 groups: 8
List of species associated to each combination:
Group 1 #sps. 5
       stat p.value
Ludads 0.907 0.001 ***
Orysp. 0.823 0.005 **
Psespi 0.602 0.017 *
Polatt 0.420 0.148
Casobt 0.243 1.000
Group 2 #sps. 6
       stat p.value
Aesind 0.445 0.239
```

```
Alyvag 0.335 0.424
Abefic 0.267 0.590
Poa2 0.267 0.602
Poa1 0.267 0.559
Helcri 0.267 0.559
Group 3 #sps. 10
       stat p.value
Pancam 0.910  0.001 ***
Eupvac 0.724 0.005 **
Cynarc 0.602 0.013 *
Abemos 0.447 0.055 .
Merhed 0.402 0.210
Ludoct 0.316 0.227
Passcr 0.316 0.243
Dendio 0.316 0.262
Physp. 0.316 0.268
Goopur 0.316 0.268
Group 1+2 #sps. 2
       stat p.value
Elesp. 0.741 0.010 **
Carhal 0.402 0.425
Group 2+3 #sps. 6
       stat p.value
Melcor 0.876 0.001 ***
Phynod 0.715 0.012 *
Echell 0.651 0.008 **
Echpas 0.584 0.264
Cyprot 0.500 0.089 .
Ipocop 0.354 0.341
---
Signif. codes: 0 '***' 0.001 '**' 0.01 '*' 0.05 '.' 0.1 ' ' 1
```
Parameter alpha is by default set to alpha = 0.05, and hides all species association that are not significant at this level. By setting alpha = 1 we say we want to display the group to which each species is associated, regardless of whether the association significant or not. However, note that in our example we obtain the results of  $29$   $(21+8)$  species. As there are 33 species in the data set, there are still four species missing in this summary. This happens because those species have their highest IndVal value for the set of all sites. In other words, those species occur in sites belonging to all groups. The association with the set of all sites cannot be statistically tested, because

there is no external group for comparison. In order to know which species are those, one has to inspect the object sign returned by multipatt:

# > indval\$sign

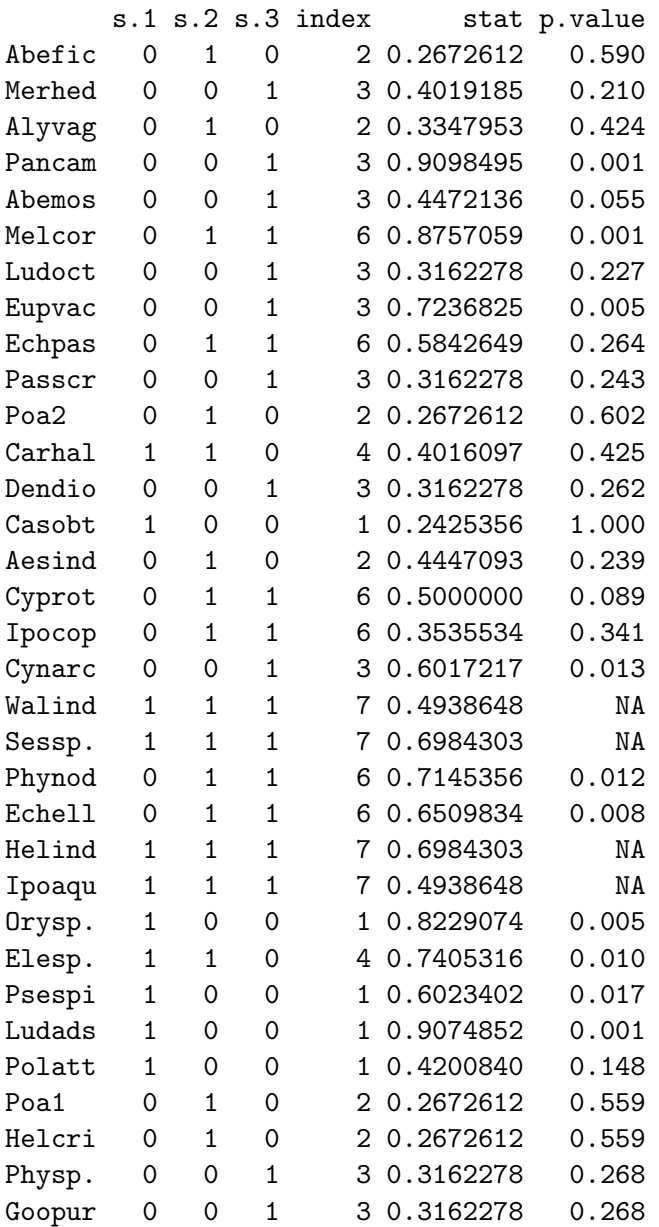

After accessing the object indval\$sign, we know that the four species whose highest IndVal corresponded to the set of all sites were 'Valind', 'Sessp.', 'Helind' and 'Ipoaqu', as indicated by the NAs in the p.value column of the data frame. The first columns of sign indicate (with ones and zeroes) which site groups were included in the combination preferred by the species.

Then, the column index indicates the index of the site group combination (see subsection Excluding site group combinations in multipatt below). The remaining two columns are the association statistic and the p-value of the permutational test.

# 3.2 Analyzing species ecological preferences with correlation indices

Several other indices can be used to analyze the association between a species and a group of sites [De Cáceres and Legendre, 2009]. Diagnostic (or indicator) species are an important tool in vegetation science, because these species can be used to characterize and indicate specific plant community types. A statistic commonly used to determine the association (also known as fidelity, not to be confounded with the indicator value component) between species and vegetation types is Pearson's phi coefficient of association [Chytr´y et al., 2002]. This coefficient is a measure of the correlation between two binary vectors. It is possible to calculate the phi coefficient in multipatt after transforming our community data to presence-absence:

```
> wetlandpa = ifelse(wetland>0,1,0)
> phi = multipatt(wetlandpa, groups, func = "r",
+ control = how(nperm=999))
```
What would be the association index if we had used abundance values instead of presence and absences (i.e. wetland instead of wetlandpa)? The abundance-based counterpart of the phi coefficient is called the point biserial correlation coefficient.

It is a good practice to correct the phi coefficient for the fact that some groups have more sites than others  $[Tich\circ]$  and Chytr $\circ$ , 2006]. To do that, we need to use  $func = "r.g" instead of func = "r":$ 

```
> phi = multipatt(wetlandpa, groups, func = "r.g",control = how(nperm=999))
```
Remember that the default association index of multipatt is func = "IndVal.g", which also includes ".g". In fact, the Indicator Value index defined by Dufrêne and Legendre [1997] already incorporated a correction for unequal group sizes. It is possible to avoid this correction by calling multipatt with func = "IndVal". However, in general we recommend using either func = "IndVal.g" or func = " $r.g$ " for indicator species analysis.

Indicator value and correlation indices usually produce similar results. Indeed, if we display the results of the phi coefficient of association we see that they are qualitatively similar to those of IndVal:

> summary(phi)

```
Multilevel pattern analysis
 ---------------------------
 Association function: r.g
 Significance level (alpha): 0.05
 Total number of species: 33
 Selected number of species: 9
 Number of species associated to 1 group: 7
 Number of species associated to 2 groups: 2
List of species associated to each combination:
Group 1 #sps. 3
       stat p.value
Ludads 0.870 0.001 ***
Orysp. 0.668 0.001 ***
Psespi 0.413 0.016 *
Group 2 #sps. 1
       stat p.value
Phynod 0.436 0.018 *
Group 3 #sps. 3
       stat p.value
Pancam 0.748  0.001 ***
Eupvac 0.537 0.003 **
Cynarc 0.492 0.009 **
Group 1+2 #sps. 1
       stat p.value
Elesp. 0.538 0.005 **
Group 2+3 #sps. 1
       stat p.value
Melcor 0.612 0.001 ***
---
Signif. codes: 0 '***' 0.001 '**' 0.01 '*' 0.05 '.' 0.1 ' ' 1
```
Nevertheless, there are some differences between indicator values and correlation indices [De Cáceres et al., 2008][De Cáceres and Legendre, 2009]. Correlation indices are used for determining the ecological preferences of species among a set of alternative site groups or site group combinations. Indicator value indices are used for assessing the predictive values of species

as indicators of the conditions prevailing in site groups, e.g. for field determination of community types or ecological monitoring.

An advantage of the phi and point biserial coefficients is that they can take negative values. When this happens, the value of the index is expressing the fact that a species tends to 'avoid' particular environmental conditions. We will find negative association values if we inspect the strength of association in the results of multipatt when these coefficients are used:

```
> round(head(phi$str),3)
```
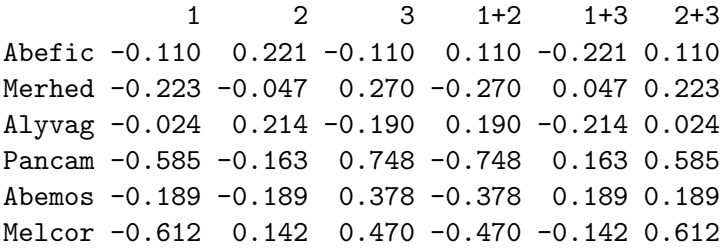

In contrast, indicator values are always non-negative:

```
> round(head(indval$str),3)
```
1 2 3 1+2 1+3 2+3 1+2+3 Abefic 0.000 0.267 0.000 0.180 0.000 0.204 0.156 Merhed 0.000 0.117 0.402 0.079 0.245 0.354 0.271 Alyvag 0.113 0.335 0.000 0.311 0.089 0.256 0.271 Pancam 0.038 0.230 0.910 0.183 0.589 0.781 0.625 Abemos 0.000 0.000 0.447 0.000 0.272 0.289 0.221 Melcor 0.191 0.509 0.739 0.484 0.610 0.876 0.796

Unlike with indicator value coefficients, the set of all sites can never be considered with the phi or point biserial coefficients, because these coefficients always require a set of sites for comparison, besides the target site group or site group combination of interest.

# 3.3 Excluding site group combinations in multipatt

When conducting indicator species analysis, it may happen that some combinations of site groups are difficult to interpret ecologically. In those cases, we may decide to exclude those combinations from the analysis, so our species may appear associated to other (more interpretable) ecological conditions. There are three ways to restrict the site group combinations to be considered in multipatt.

#### 3.3.1 Indicator species analysis without site groups combinations

The original Indicator Value method of Dufrêne and Legendre [1997] did not consider combinations of site groups. In other words, the only site group combinations permitted in the original method were singletons. When using multipatt it is possible to avoid considering site group combinations, as in the original method, by using duleg = TRUE:

```
> indvalori = multipatt(wetland, groups, duleg = TRUE,
+ control = how(nperm=999))
> summary(indvalori)
Multilevel pattern analysis
 ---------------------------
 Association function: IndVal.g
 Significance level (alpha): 0.05
 Total number of species: 33
 Selected number of species: 8
 Number of species associated to 1 group: 8
 Number of species associated to 2 groups: 0
List of species associated to each combination:
Group 1 #sps. 3
       stat p.value
Ludads 0.907 0.001 ***
Orysp. 0.823 0.001 ***
Psespi 0.602 0.014 *
Group 2 #sps. 1
       stat p.value
Phynod 0.676 0.005 **
Group 3 #sps. 4
       stat p.value
Pancam 0.910  0.001 ***
Melcor 0.739 0.003 **
Eupvac 0.724 0.001 ***
Cynarc 0.602 0.010 **
---
Signif. codes: 0 '***' 0.001 '**' 0.01 '*' 0.05 '.' 0.1 ' ' 1
```
#### 3.3.2 Restricting the order of site groups combinations

The second way to exclude site group combinations from a multipatt analysis is to indicate the maximum order of the combination to be considered. Using the option max.order we can restrict site group combinations to be, for example, singletons ( $max.order = 1$ , which is equal to  $du$ leg=TRUE), singletons and pairs (max.order = 2), or singletons, pairs and triplets (max.order = 3). In the follow example, only singletons and pairs are considered:

```
> indvalrest = multipatt(wetland, groups, max.order = 2,
+ control = how(nperm=999))
> summary(indvalrest)
Multilevel pattern analysis
 ---------------------------
 Association function: IndVal.g
 Significance level (alpha): 0.05
 Total number of species: 33
 Selected number of species: 11
 Number of species associated to 1 group: 7
Number of species associated to 2 groups: 4
List of species associated to each combination:
Group 1 #sps. 3
       stat p.value
Ludads 0.907 0.001 ***
Orysp. 0.823 0.004 **
Psespi 0.602 0.011 *
Group 3 #sps. 4
       stat p.value
Pancam 0.910 0.001 ***
Eupvac 0.724 0.002 **
Cynarc 0.602 0.014 *
Abemos 0.447 0.046 *
Group 1+2 #sps. 1
       stat p.value
Elesp. 0.741 0.004 **
Group 2+3 #sps. 3
```

```
stat p.value
Melcor 0.876 0.001 ***
Phynod 0.715 0.007 **
Echell 0.651 0.021 *
---
Signif. codes: 0 '***' 0.001 '**' 0.01 '*' 0.05 '.' 0.1 ' ' 1
```
In this case the output looks like a the output of an unrestricted multipatt execution, because the only combination that is excluded is the set of all sites, which cannot be tested for significance and thus never appears in the summary.

#### 3.3.3 Specifying the site groups combinations to be considered

There is a third, more flexible, way of restricting site group combinations. The input parameter vector restcomb allows specifying the combinations of site groups that are permitted in multipatt. In order to learn how to use parameter restcomb, we must first understand that inside multipatt site groups and site group combinations are referred to with integers. Site group combinations are numbered starting with single groups and then increasing the order of combinations. For example, if there are three site groups, the first three integers 1 to 3 identify those groups. Then, 4 identifies the combination of Group 1 and Group 2, 5 identifies the combination of Group 1 and Group 3, and 6 identifies the combination of Group 2 and Group 3. Finally, 7 identifies the combination of all three groups.

The numbers composing the vector passed to restcomb indicate the site groups and site group combinations that we want multipatt to considered as valid options. For example, if we do not want to consider the combination of Group 1 and Group 2, we will exclude combination 4 from vector restcomb:

```
> indvalrest = multipatt(wetland, groups, restcomb = c(1,2,3,5,6),
+ control = how(nperm=999))
> summary(indvalrest)
Multilevel pattern analysis
   ---------------------------
 Association function: IndVal.g
 Significance level (alpha): 0.05
 Total number of species: 33
 Selected number of species: 10
 Number of species associated to 1 group: 7
 Number of species associated to 2 groups: 3
```

```
List of species associated to each combination:
Group 1 #sps. 3
       stat p.value
Ludads 0.907 0.001 ***
Orysp. 0.823 0.002 **
Psespi 0.602 0.022 *
Group 3 #sps. 4
       stat p.value
Pancam 0.910 0.001 ***
Eupvac 0.724 0.002 **
Cynarc 0.602 0.007 **
Abemos 0.447 0.041 *
Group 2+3 #sps. 3
       stat p.value
Melcor 0.876 0.001 ***
Phynod 0.715 0.006 **
Echell 0.651 0.015 *
---
Signif. codes: 0 '***' 0.001 '**' 0.01 '*' 0.05 '.' 0.1 ' ' 1
```
If we compare these last results with those including all possible site group combinations, we will realize that species 'Elesp.' was formerly an indicator of Group 1 and Group 2, and now it does not appear in the list of indicator species. If fact, if we examine the results more closely we see that the highest IndVal for 'Elesp' is achieved for group 1, but this relationship is not significant:

```
> indvalrest$sign
```
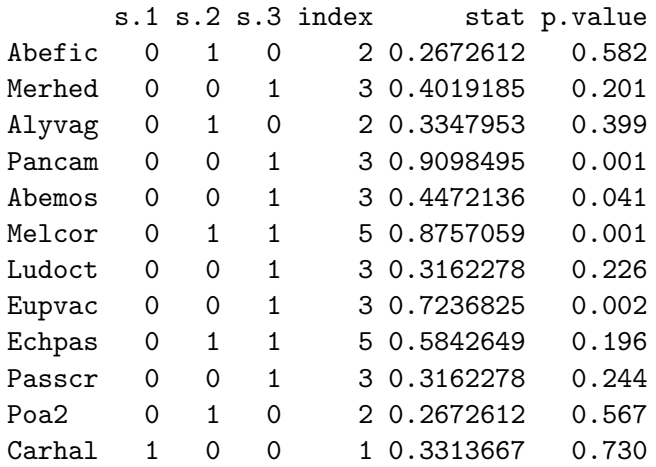

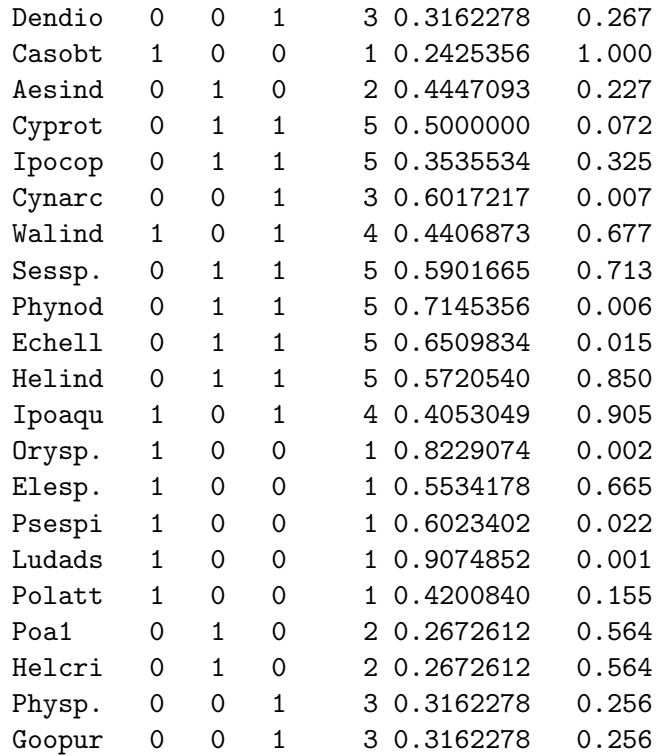

Restricting site group combinations is also possible with the phi and point biserial coefficients.

# 4 Additional functions to estimate and test the association between species and groups of sites

Although multipatt is a user-friendly function for indicator species analysis, other functions are also useful to study the association between species and site groups.

# 4.1 The function strassoc

Function strassoc allows calculating a broad hand of association indices, described in De Cáceres and Legendre [2009]. For example, we can focus on the 'A' component of IndVal:

```
> prefstat = strassoc(wetland, cluster=groups, func="A.g")
> round(head(prefstat),3)
          1 2 3
Abefic 0.000 1.000 0.000
Merhed 0.000 0.192 0.808
```
Alyvag 0.215 0.785 0.000 Pancam 0.024 0.148 0.828 Abemos 0.000 0.000 1.000 Melcor 0.124 0.330 0.546

A feature of strassoc that is lacking in multipatt is the possibility to obtain confidence interval limits by bootstrapping. In this case, the function returns a list with three elements: 'stat', 'lowerCI' and 'upperCI'

```
> prefstat = strassoc(wetland, cluster=groups, func="A.g",
                     nboot.ci = 199)> round(head(prefstat$lowerCI),3)
          1 2 3
Abefic 0.00 0.000 0.000
Merhed 0.00 0.000 0.000
Alyvag 0.00 0.000 0.000
Pancam 0.00 0.042 0.667
Abemos 0.00 0.000 0.000
Melcor 0.05 0.246 0.462
> round(head(prefstat$upperCI),3)
           1 2 3
Abefic 0.000 1.000 0.000
Merhed 0.000 1.000 1.000
Alyvag 1.000 1.000 0.000
Pancam 0.074 0.278 0.939
Abemos 0.000 0.000 1.000
Melcor 0.200 0.407 0.643
```
For example, the 95% confidence interval for the 'A' component of the association between 'Pancam' and Group 3 is  $[0.667, 0.939]$ .

# 4.2 The function signassoc

As we explained before, multipatt statistically tests the association between the species and its more strongly associated site group (or site group combination). By contrast, signassoc allows one to test the association between the species and each group of sites, regardless of whether the association value was the highest or not. Moreover, the function allows one to test both one-sided and two-sided hypotheses. For example, the following line tests whether the frequency of the species in each site group is higher or lower than random:

```
> prefsign = signassoc(wetland, cluster=groups, alternative = "two.sided",
                     control = how(nperm=199))
> head(prefsign)
         1 2 3 best psidak
Abefic 1.00 0.63 1.00 2 0.949347
Merhed 0.37 0.54 0.21 3 0.506961
Alyvag 0.79 0.25 1.00 2 0.578125
Pancam 0.01 0.14 0.01 1 0.029701
Abemos 0.72 0.82 0.13 3 0.341497
Melcor 0.01 0.95 0.01 1 0.029701
```
The last columns of the results indicate the group for which the p-value was the lowest, and the p-value corrected for multiple testing using the Sidak method.

# 5 Determining how well target site groups are covered by indicators

Besides knowing what species can be useful indicators of site groups (or site group combinations), it is sometimes useful to know the proportion of sites of a given site group where one or another indicator is found. We call this quantity coverage of the site group. Determining the coverage of site groups can be useful for habitat or vegetation types encompassing a broad geographic area [De Cáceres et al., 2012], because there may exist some areas where none of the valid indicators can be found.

## 5.1 The function coverage

The coverage can be calculated for all the site groups of a multipatt object using the function coverage:

```
> coverage(wetland, indvalori)
1 2 3
1 1 1
```
Note that to obtain the coverage we need to input both the community data set and the object of class multipatt. In this case the coverage was complete (i.e. 100%) for site groups '1' and '3'. In contrast, group '2' has a lower coverage because only one species, 'Phynod', can be considered indicator of the site group, and this species does not always occur in sites of the group.

The coverage of site groups depends on how many and which indicators are considered as valid. Statistical significance (i.e., alpha) determined in

multipatt can be used to determine what indicators are valid, but we can add more requirements to the validity of indicator species by specifying additional parameters to the function coverage. For example, if we want to know the coverage of our site groups with indicators that are significant and whose 'A' value is equal or higher than 0.8, we can use:

```
> coverage(wetland, indvalori, At = 0.8, alpha = 0.05)
      1 2 3
```
0.8235294 0.0000000 1.0000000

Note that, after adding this extra requirement, group '2' has 0% coverage and the coverage of group '1' has also decreased.

# 5.2 The function plotcoverage

It is possible to know how the coverage changes with 'A' threshold used to select good indicators. This is obtained by drawing the coverage values corresponding to different threshold values. This is what the plotcoverage function does for us:

```
> plotcoverage(x=wetland, y=indvalori, group="1", lty=1)
> plotcoverage(x=wetland, y=indvalori, group="2", lty=2, col="blue", add=TRUE)
> plotcoverage(x=wetland, y=indvalori, group="3", lty=3, col="red", add=TRUE)
> legend(x = 0.01, y=20,
+ legend=c("group 1","group 2", "group 3"),
+ lty=c(1,2,3), col=c("black","blue","red"), bty="n")
```
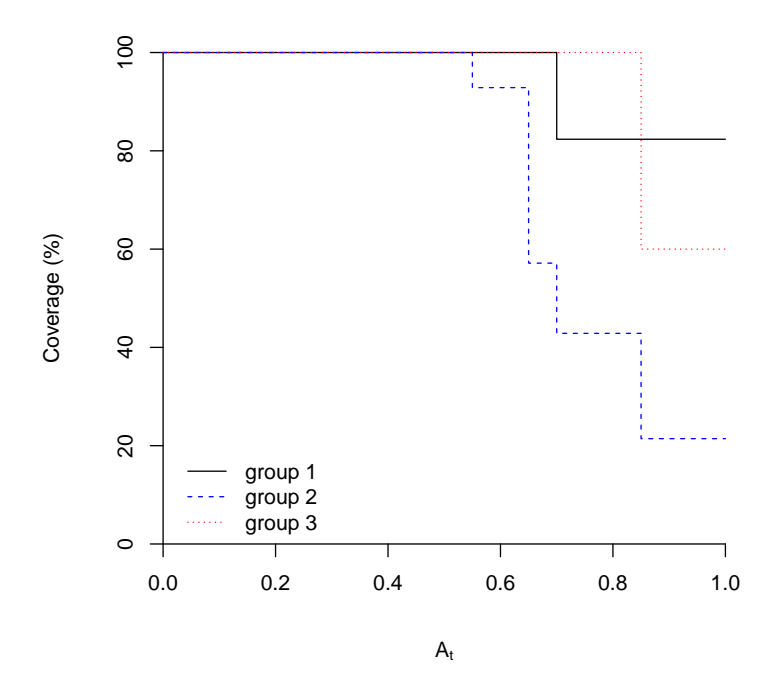

As you can see in the example, function plotcoverage has to be called for one group at a time. However, several plots can be drawn one onto the other using the option add=TRUE.

# 6 Species combinations as indicators of site groups

Ecological indicators can be of many kinds. De Cáceres et al. [2012] recently explored the indicator value of combinations of species instead of just considering individual species. The rationale behind this approach is that two or three species, when found together, bear more ecological information than a single one.

## 6.1 Generating species combinations

The association between species combinations and groups of sites is studied in the same way as for individual species. However, instead of analyzing a site-by-species matrix, we need a matrix with as many rows as there are sites and as many columns as there are species combinations. We can obtain that matrix using the function combinespecies:

```
> wetcomb = combinespecies(wetland, max.order = 2)$XC
> dim(wetcomb)
```
#### [1] 41 286

The resulting data frame has the same number of sites (i.e. 41) but as many columns as species combinations (in this case 286 columns). Each element of the data frame contains an abundance value, which is the minimum abundance value among all the species forming the combination, for the corresponding site. In our example, we used  $max.order = 2$  to limit the order of combinations. Therefore, only pairs of species were considered. Once we have this new data set, we can use it in multipatt:

```
> indvalspcomb = multipatt(wetcomb, groups, duleg = TRUE,
+ control = how(nperm=999))
> summary(indvalspcomb, indvalcomp = TRUE)
Multilevel pattern analysis
 ---------------------------
Association function: IndVal.g
Significance level (alpha): 0.05
Total number of species: 286
Selected number of species: 42
Number of species associated to 1 group: 42
Number of species associated to 2 groups: 0
List of species associated to each combination:
Group 1 #sps. 14
                  A B stat p.value
Orysp.+Ludads 1.0000 0.8235 0.907 0.001 ***
Ludads 1.0000 0.8235 0.907 0.001 ***
Orysp. 0.6772 1.0000 0.823 0.001 ***
Sessp.+Ludads 1.0000 0.4118 0.642 0.003 **
Orysp.+Psespi 1.0000 0.4118 0.642 0.007 **
Elesp.+Ludads 1.0000 0.4118 0.642 0.006 **
Psespi+Ludads 1.0000 0.4118 0.642 0.005 **
Orysp.+Elesp. 0.7424 0.5294 0.627 0.017 *
Sessp.+Orysp. 0.9081 0.4118 0.611 0.012 *
Psespi 0.8811 0.4118 0.602 0.013 *
Helind+Ludads 1.0000 0.3529 0.594 0.006 **
Walind+Orysp. 1.0000 0.2941 0.542 0.020 *
Walind+Ludads 1.0000 0.2941 0.542 0.020 *
Ipoaqu+Ludads 1.0000 0.2941 0.542 0.017 *
```
Group 2 #sps. 9

A B stat p.value Phynod+Elesp. 0.9162 0.5714 0.724 0.001 \*\*\* Phynod 0.6396 0.7143 0.676 0.002 \*\* Phynod+Helind 0.6922 0.6429 0.667 0.005 \*\* Helind+Elesp. 0.6861 0.5714 0.626 0.010 \*\* Phynod+Echell 0.8654 0.3571 0.556 0.032 \* Echell+Elesp. 0.8586 0.3571 0.554 0.028 \* Melcor+Elesp. 0.7083 0.4286 0.551 0.041 \* Aesind+Elesp. 1.0000 0.2857 0.535 0.011 \* Eupvac+Cyprot 1.0000 0.2143 0.463 0.038 \*

```
Group 3 #sps. 19
```
A B stat p.value Pancam 0.8278 1.0000 0.910 0.001 \*\*\* Pancam+Melcor 0.7769 1.0000 0.881 0.001 \*\*\* Pancam+Echell 1.0000 0.6000 0.775 0.001 \*\*\* Eupvac+Echell 1.0000 0.6000 0.775 0.001 \*\*\* Pancam+Eupvac 0.7455 0.8000 0.772 0.001 \*\*\* Melcor 0.5463 1.0000 0.739 0.001 \*\*\* Melcor+Eupvac 0.6648 0.8000 0.729 0.003 \*\* Eupvac 0.6546 0.8000 0.724 0.003 \*\* Pancam+Cynarc 1.0000 0.5000 0.707 0.003 \*\* Pancam+Sessp. 0.8077 0.6000 0.696 0.002 \*\* Melcor+Echell 0.7368 0.6000 0.665 0.002 \*\* Melcor+Cynarc 0.8077 0.5000 0.635 0.009 \*\* Cynarc 0.7241 0.5000 0.602 0.012 \* Melcor+Sessp. 0.5895 0.6000 0.595 0.030 \* Eupvac+Cynarc 0.8485 0.4000 0.583 0.018 \* Cynarc+Sessp. 0.7778 0.4000 0.558 0.030 \* Cynarc+Phynod 1.0000 0.3000 0.548 0.014 \* Cynarc+Echell 1.0000 0.3000 0.548 0.015 \* Cynarc+Helind 1.0000 0.2000 0.447 0.049 \* --- Signif. codes: 0 '\*\*\*' 0.001 '\*\*' 0.01 '\*' 0.05 '.' 0.1 ' ' <sup>1</sup>

The best indicators for both Group 1 and Group 3 are individual species ('Ludads' and 'Pancam'). However, Group 2 is best indicated if we find, in the same community, 'Phynod' and 'Elesp'. Note that the species forming the indicator combination do not need to be good single-species indicators themselves. In our example 'Phynod' is a good indicator of Group 2 but 'Elesp.' is not. As an aside, note that we used the option duleg=TRUE in this last example, hence excluding site group combinations, for simplicity.

## 6.2 The function indicators

In the previous example, there were many combinations of species that were significantly associated any of the site groups. There is another, more efficient, way of exploring the potential indicators for a given target site group. Say, for example, that we want to determine indicators for our Group 2, and we want to consider not only species pairs but also species trios. We can run the indicator analysis using:

```
> sc= indicators(X=wetland, cluster=groups, group=2,
+ max.order = 3, verbose=TRUE,
+ At=0.5, Bt=0.2)
Target site group: 2
Number of candidate species: 33
Number of sites: 41
Size of the site group: 14
Starting species 1 ... accepted combinations: 0
Starting species 2 ... accepted combinations: 0
Starting species 3 ... accepted combinations: 0
Starting species 4 ... accepted combinations: 3
Starting species 5 ... accepted combinations: 3
Starting species 6 ... accepted combinations: 24
Starting species 7 ... accepted combinations: 24
Starting species 8 ... accepted combinations: 27
Starting species 9 ... accepted combinations: 34
Starting species 10 ... accepted combinations: 34
Starting species 11 ... accepted combinations: 34
Starting species 12 ... accepted combinations: 34
Starting species 13 ... accepted combinations: 34
Starting species 14 ... accepted combinations: 34
Starting species 15 ... accepted combinations: 45
Starting species 16 ... accepted combinations: 49
Starting species 17 ... accepted combinations: 49
Starting species 18 ... accepted combinations: 49
Starting species 19 ... accepted combinations: 49
Starting species 20 ... accepted combinations: 53
Starting species 21 ... accepted combinations: 66
Starting species 22 ... accepted combinations: 69
Starting species 23 ... accepted combinations: 72
Starting species 24 ... accepted combinations: 73
Starting species 25 ... accepted combinations: 73
Starting species 26 ... accepted combinations: 73
Starting species 27 ... accepted combinations: 73
Starting species 28 ... accepted combinations: 73
```

```
Starting species 29 ... accepted combinations: 73
Starting species 30 ... accepted combinations: 73
Starting species 31 ... accepted combinations: 73
Starting species 32 ... accepted combinations: 73
Starting species 33 ... accepted combinations: 73
Number of valid combinations: 73
Number of remaining species: 14
Calculating statistical significance (permutational test)...
```
We can discard species combinations with low indicator values by setting thresholds for components A and B (in our example using At=0.5 and  $Bt=0.2$ ). The parameter verbose = TRUE allowed us to obtain information about the analysis process. Note that, by default, the indicators function will consider species combinations up to an order of  $5$  (i.e. max.order = TRUE). This can result in long computation times if the set of candidate species is not small. Similarly to multipatt, we can print the results of indicators for the most useful indicators, using:

 $> print(sc, sqrtIVt = 0.6)$ 

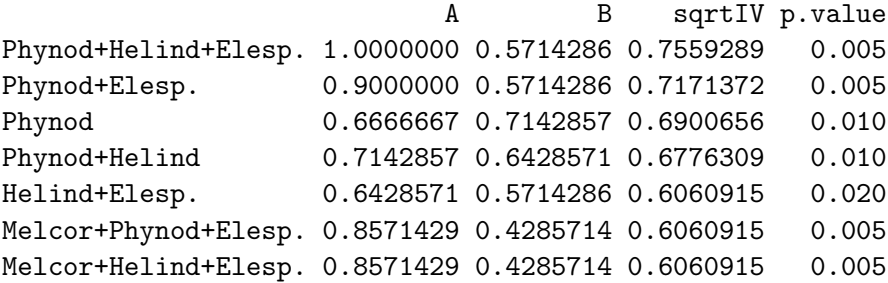

The species combinations are listed in decreasing indicator value order. Function indicators also calculates the statistical significance of indicator combinations, by making an internal call to signassoc. In this case, we obtain that a combination of 'Phynod', 'Helind' and 'Elesp.' is even a better indicator than 'Phynod' and 'Elesp.'. Note that the 'A' and IndVal values for the pair 'Phynod' and 'Elesp.' do not exactly match those obtained before. This is because indicators uses 'IndVal' and not 'IndVal.g' as default association statistic. In contrast to multipatt, in indicators association statistics are restricted to 'IndVal' and 'IndVal.g'.

Although we did not show it here, indicators can be run with the option requesting for bootstrap confidence intervals (using option nboot.ci). This allow us to know the reliability of the indicator value estimates, which is specially important for site groups of small size  $[De Cáceres et al., 2012]$ .

## 6.3 Determining the coverage for objects of class indicators

We can determine the proportion of sites of the target site group where one or another indicator is found, using, as shown before for objects of class multipatt, the function coverage:

```
> coverage(sc)
```
[1] 1

In this case the coverage was complete (i.e. 100%). Like we did for objects of class multipatt, we can add requirements to the validity of indicators. For example:

```
> coverage(sc, At=0.8, alpha =0.05)
```

```
[1] 0.8571429
```
While we do not show here, in the case of objects of class indicators we recommend to explore the coverage using the lower boundary of confidence intervals, using option type of function coverage.

Finally, we can also plot coverage values corresponding to different thresholds:

```
> plotcoverage(sc)
> plotcoverage(sc, max.order=1, add=TRUE, lty=2, col="red")
> legend(x=0.1, y=20, legend=c("Species combinations","Species singletons"),
+ lty=c(1,2), col=c("black","red"), bty="n")
```
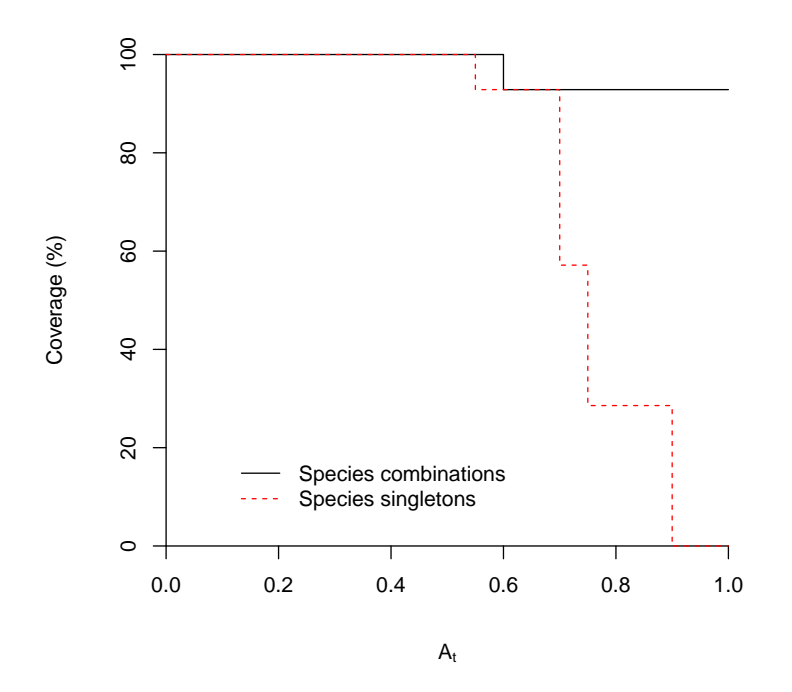

The coverage plot tells us that if we want to use a very large 'A' threshold (i.e., if we want to be very strict to select valid indicators), we won't have enough valid indicators to cover all the area of our target site group. This limitation is more severe if only single species are considered.

# 6.4 The function pruneindicators

As there may be many species combinations that could be used as indicators, the function pruneindicators helps us to reduce the possibilities. First, the function selects those indicators (species or species combinations) that are valid according to the input thresholds At, Bt and alpha. Second, the function discards those valid indicators whose occurrence patterns are nested within other valid indicators. Third, the function evaluates the coverage of the remaining set of indicators. Finally, it explores subsets of increasing number of indicators, until the same coverage as the coverage of the complete set is attained and the subset of indicators is returned.

```
> sc2=pruneindicators(sc, At=0.8, Bt=0.2, verbose=TRUE)
```

```
Coverage of initial set of 73 indicators: 100%
Coverage of valid set of 31 indicators: 92.9%
Coverage of valid set of 7 nonnested indicators: 92.9%
Checking 7 subsets of 1 indicator(s) maximum coverage: 57.1%
```
Checking 21 subsets of 2 indicator(s).......... maximum coverage:  $85.7%$ Checking 35 subsets of 3 indicator(s)........ maximum coverage:  $92.9%$ Coverage of final set of 3 indicators: 92.9%

> print(sc2)

A B sqrtIV p.value Phynod+Elesp. 0.9000000 0.5714286 0.7171372 0.005 Cyprot 0.8666667 0.2857143 0.4976134 0.020 Echpas+Phynod 0.8000000 0.2857143 0.4780914 0.055

In our example, and using these thresholds, the best indicators for group '2' would be: (a) the combination of 'Phynod' and 'Elesp.'; (b) 'Cyprot' and (c) 'Echpas' and 'Phynod'. The three indicators together cover 93% of the sites belonging to the target site group.

# 6.5 The function predict.indicators

The function indicators provides a model that can be used to predict a target site group. Once a given combination of species has been found, the corresponding A value is an estimate of the probability of being in the target site group given the combination of species has been found. Therefore, the set of indicators could be used to predict the likelihood of the target site group in a new data set. The function predict.indicators has exactly this role. It takes the results of indicators and a new community data matrix as input. Given this input, the function calculates the probability of the target site group for each site. The following code exemplifies the use of predict.indicators with the same data that was used for the calibration of the indicator model (a new community data matrix should be used in normal applications):

### > p<-predict(sc2, wetland)

Of course, this will return biased estimates, as the data set used to build the model is the same as the target data set for which probabilities are desired. The same would be obtained using:

## > p<-predict(sc2)

which uses the original data set storied in the indicators object. If we want to evaluate these probability estimates in a cross-validated fashion (i.e., excluding each target site for the calculation of positive predictive values and the probability of the target site group), we can use:

#### > pcv<-predict(sc2, cv=TRUE)

We can compare the probabilities (evaluated by resubstitution and crossvalidation) with the original group memberships:

> data.frame(Group2 = as.numeric(wetkm\$cluster==2), Prob = p, Prob\_CV = pcv)

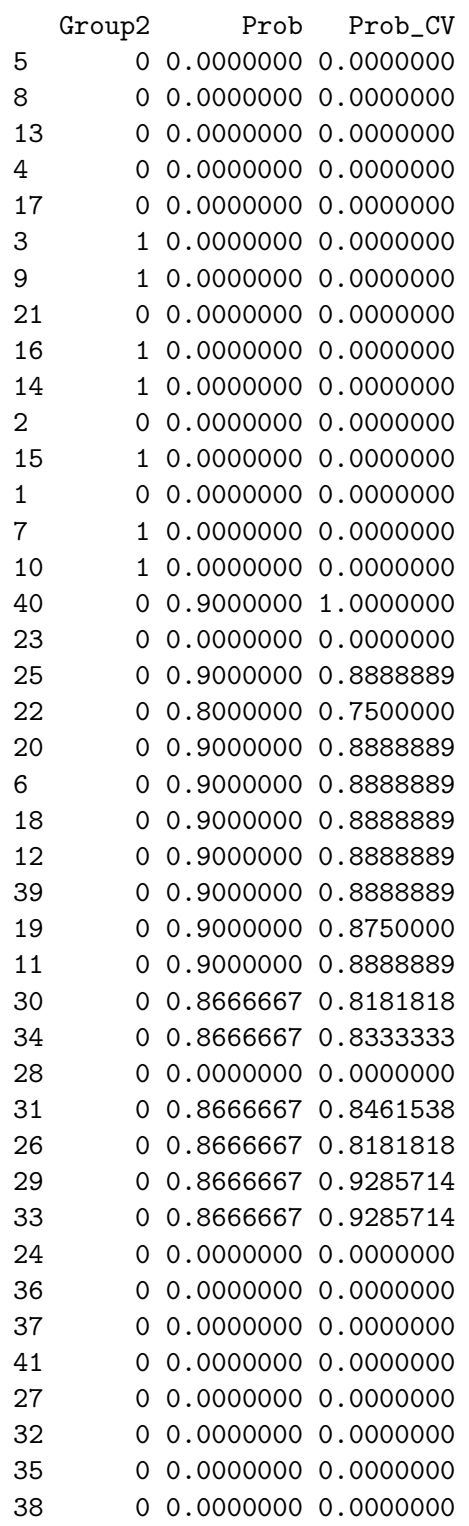

Cross-validated probabilities will tend to be lower than probabilities evaluated by resubstitution for sites originally belonging to the target site group and higher for other sites.

# References

- Daniel Borcard, François Gillet, and Pierre Legendre. Numerical Ecology in R. Use R! Springer Science, New York, 2011.
- D.M.J.S. Bowman and B.A. Wilson. Wetland vegetation pattern on the adelaide river flood plain, northern territory, australia. Proceedings of the Royal Society of Queensland, 97:69–77, 1987.
- Milan Chytrý, Lubomír Tichý, Jason Holt, and Zoltán Botta-Dukát. Determination of diagnostic species with statistical fidelity measures. Journal of Vegetation Science, 13(1):79–90, 2002.
- Miquel De Cáceres and Pierre Legendre. Associations between species and groups of sites: indices and statistical inference.  $Ecology$ ,  $90(12):3566-$ 3574, 2009.
- Miquel De Cáceres, X. Font, and F. Oliva. Assessing species diagnostic value in large data sets: A comparison between phi-coefficient and Ochiai index. Journal of Vegetation Science, 19(6):779–788, January 2008.
- Miquel De Cáceres, Pierre Legendre, and Marco Moretti. Improving indicator species analysis by combining groups of sites. *Oikos*,  $119(10)$ : 1674–1684, 2010.
- Miquel De Cáceres, Pierre Legendre, Susan K. Wiser, and Lluís Brotons. Using species combinations in indicator value analyses. Methods in Ecology and Evolution, page in press, 2012.
- Marc Dufrêne and Pierre Legendre. Species assemblages and indicator species: the need for a flexible asymmetrical approach. Ecological Monographs, 67(3):345–366, 1997.
- Pierre Legendre and Louis Legendre. Numerical Ecology. Elsevier Science BV, Amsterdam, 3rd english edition edition, 2012.
- Lubomír Tichý and Milan Chytrý. Statistical determination of diagnostic species for site groups of unequal size. Journal of Vegetation Science, 17 (6):809, 2006.